Ulrich Berens und Rainer Schmitz luki@luki.org [www.luki.org](http://www.luki.org)

# $Ü$ berzeugungsmappe Luki e. V.

2002 - 2007

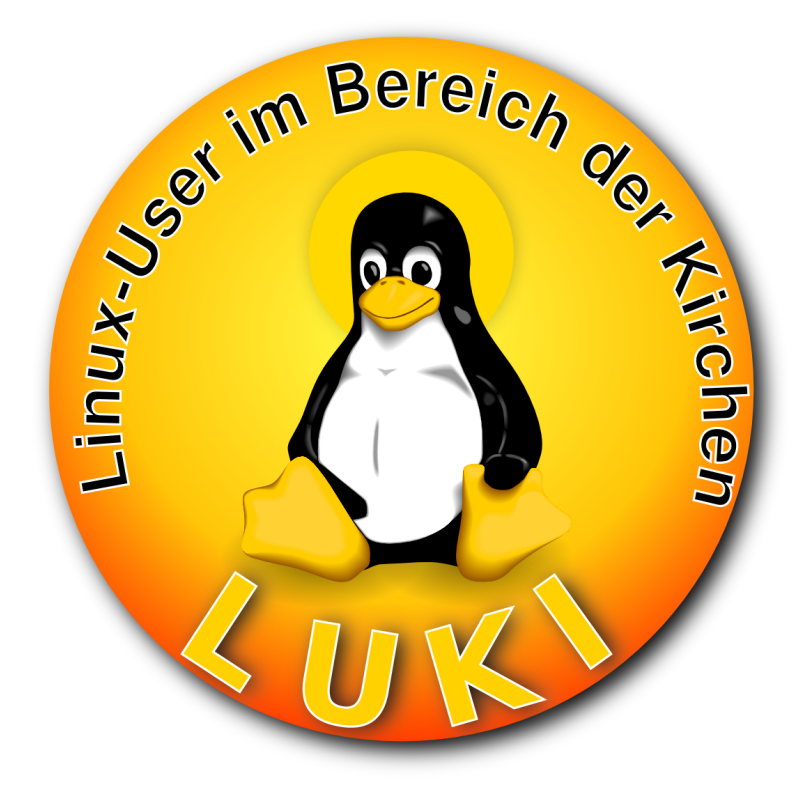

# Inhaltsverzeichnis

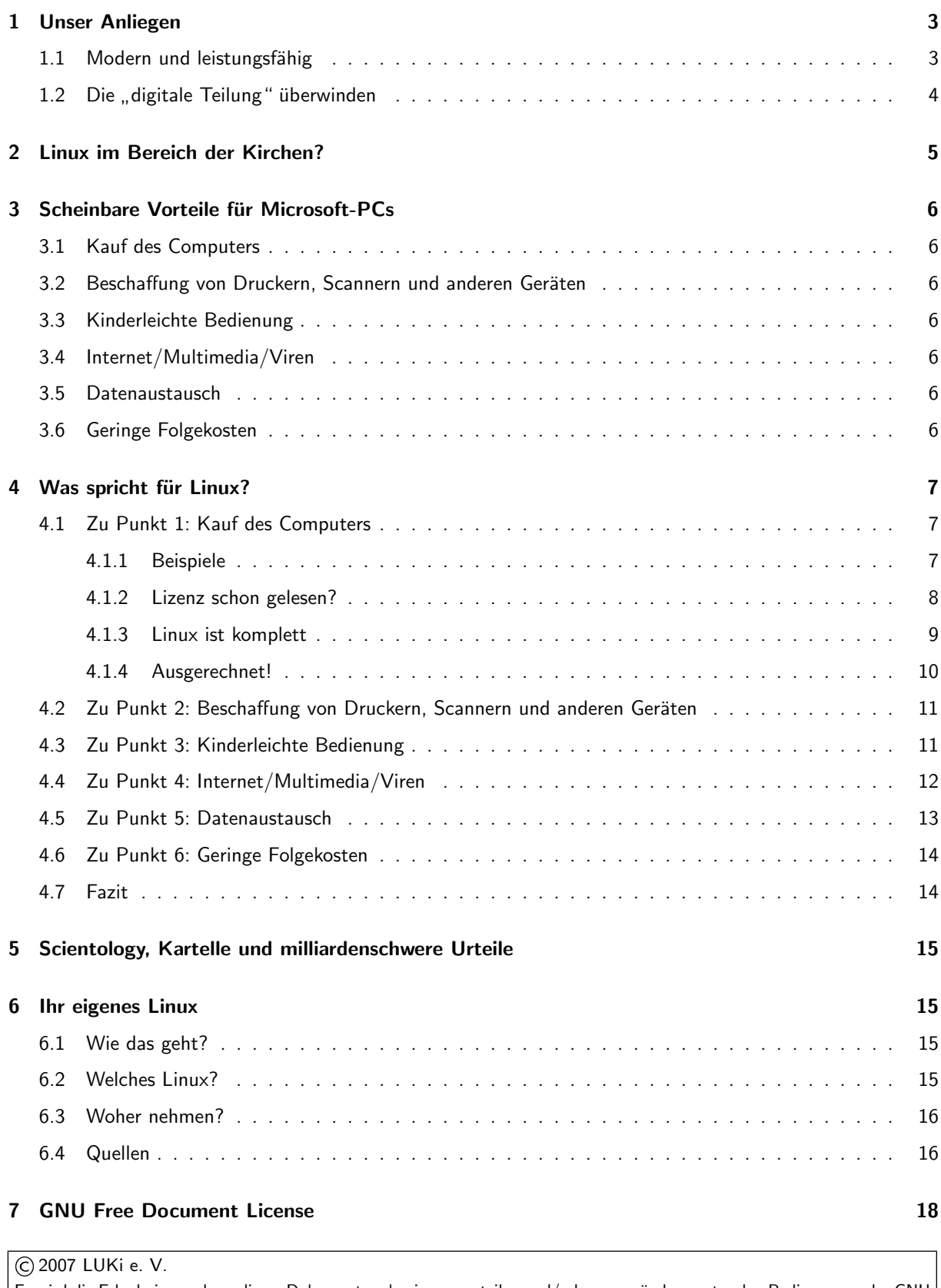

Es wird die Erlaubnis gegeben, dieses Dokument zu kopieren, verteilen und/oder zu verändern unter den Bedingungen der GNU Free Documentation License, Version 1.1 oder einer späteren, von der Free Software Foundation veröffentlichten Version; mit keinen unveränderlichen Abschnitten, mit keinen Vorderseitentexten, und mit keinen Rückseitentexten. Eine Zusammenfassung und Quellenangabe dieser Lizenz ist in dem Abschnitt enthalten, der mit "GNU Free Documentation License"betitelt ist.

# <span id="page-2-0"></span>1 Unser Anliegen

Unser Anliegen ist es, den Kirchen und Gemeinden, aber auch anderen Computernutzern, das Betriebssystem Linux näher zu bringen und Vorurteile gegenüber Linux abzubauen. Dabei ist es uns wichtig, das oft unkritische Verhalten gegenüber Microsoft zu überdenken. Wir möchten zeigen, dass die Verwendung von Linux Ihnen nicht nur handfeste finanzielle Vorteile bringen, sondern auch deutlich z.B. die Stabilität Ihres Systems oder relevant den Schutz Ihrer Daten verbessern kann.

Für uns sind die ideellen Ansätze, die Linux und viele andere Open Source Produkte hervorgebracht haben, mit tragenden christlichen Grundsätzen verwandt: Gemeinschaft, Teilen, Solidarität und Teilhabe an allen Gütern. Diese Grundsätze erstrecken sich für uns auch auf so hochmoderne Dinge wie Computer und Software, weil sie Teil der Gestaltung unserer Zukunft geworden sind.

# <span id="page-2-1"></span>1.1 Modern und leistungsfähig

Fakt ist: Die ersten Schritte am Computer machen vielen Nutzer privat oder im Büro mit dem-oft bereits vorinstallierten – Windows®-Betriebssystem. Die Nutzer erlernen hier die grundlegenden Konzepte, mit einem PC zu arbeiten, ihn zu konfigurieren, Programme zu bedienen usw. Es ist darum nur verständlich, wenn Nutzer bei einem einmal erlernten System bleiben und auf bekannte Software nicht verzichten wollen. Aber: mit Linux "an Bord" seines PC muss das auch niemand!

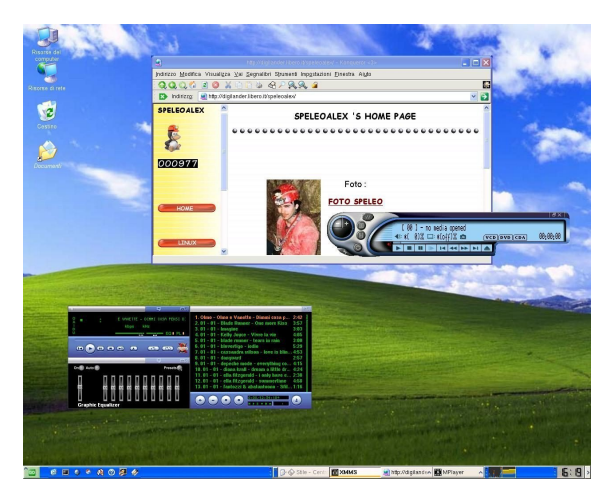

Abbildung 1: Windows – oder doch vielleicht ein Linux-Desktop im "XP"-Look?

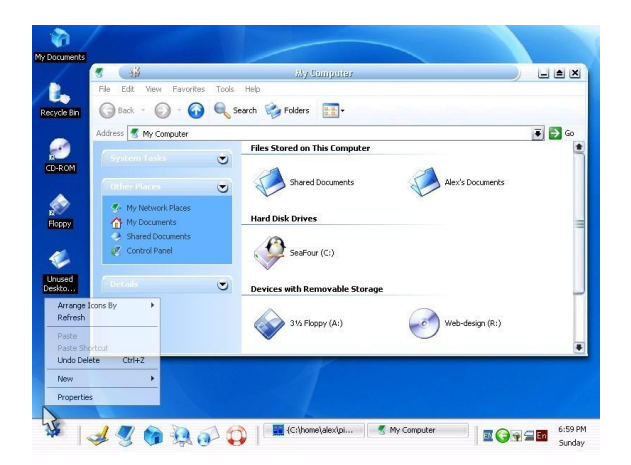

Abbildung 2: Linux oder Windows – das ist hier die Frage!

Linux ist modern, fühlt sich modern an und sieht modern aus. Es entspricht in allen Belangen den Anforderungen, die Sie an einen modern bedienbaren Desktop stellen, wie Sie ihn von Windows her kennen.

Zum Beweis stellen wir oben zwei Abbildungen gegenüber. Sie sehen: Sie müssen sehr genau hinschauen, um die Systeme zu identifizieren! Was optisch so augenfällig ist, erweist sich auch in der täglichen Arbeit: Sie bedienen Linux genau so, wie Sie es von Windows gewöhnt sind. (Beide Abbildungen zeigen übrigens Linux-Desktops!)

Dass Linux komplizierter zu bedienen sei, ist ein Märchen. Es gibt inzwischen Untersuchungen renommierter Institute, die belegen, dass gerade PC-Anfängern das Bedienen eines Linux-Rechners leichter als das Bedienen eines Windows-Rechners fällt.

Also: Die Unterschiede zu Windows bei der täglichen Benutzung Ihres Linux-Desktops sind nicht mehr so groß, dass Noch-Windows-Nutzer abgeschreckt sein müssten. Bei den " ist Linux genauso leistungsf¨ahig wie aktuelle kommerzielle inneren Werten" also dem, was "unter der Haube" steckt,<br>ut Linux geneuee leittungsfähig wie eltwelle kemmerzielle Systeme. Ja, wir meinen sogar: es ist leistungsfähiger.

Linux bietet sauberes Multitasking. Das heißt: es können wirklich mehrere Programme gleichzeitig laufen. Es ist kein Problem, mit einem modernen Browser im Internet zu surfen und "nebenbei" eine CD zu brennen. Haben Sie schon ein-<br>med verzucht weter Windows im Hinternung deise müßere mal versucht, unter Windows im Hintergrund eine größere Datenmenge auf ein anderes Laufwerk zu kopieren und dabei flüssig weiter zu arbeiten?

| <b>BISTÜMER</b>      |                                   |
|----------------------|-----------------------------------|
|                      | Themen des Tages                  |
| :: Bamberg           |                                   |
| <b>Berlin</b>        |                                   |
| :: Dresden-Meißen    | · Die deutschen Bischöfe rufen zu |
| t: Frfurt            | penden für das Heilige Land auf   |
| :: Freiburg          | Radio Vatikan, 27.03.2007         |
| $\therefore$ Görlitz | - Am kommenden Palmsonntag soll   |
| Hildesheim           | das Wunder für die Seligsprechung |
| :: Köln              | Papst Johannes Pauls II. bekannt  |
| :: Limburg           | gegeben                           |
| :: Magdeburg         | - Sri Lanka: Jeden Tag Tote       |
| :: Mainz             | - Irak: zwei katholische          |
|                      | Ordensschwestern ermordet         |
| Rottenburg-Stuttgart | - Sudan: Schluss mit              |
| Speyer               | Betroffenheitsrhetorik!           |
| Weitere              |                                   |

Abbildung 3: Es muss nicht immer quietschbunt sein: Hier eine [www.kath.de-](http://www.kath.de)Seite mit dem Textbrowser "links".

# <span id="page-3-0"></span>1.2 Die "digitale Teilung" überwinden

Auch im Textmodus lässt sich unter Linux übrigens surfen, und das sehr, sehr schnell – sogar mit einem sehr alten Computer etwa mit einer langsamen Modemverbindung.

Sie werden sich fragen: "Was soll daran toll sein, im Textmodus ins Internet zu gehen?" Nun, die Netz-<br>werkfähigkeiten von Linux setzen keine grefische High End Meschine veraus sandern leufen ab einem 296er. werkfähigkeiten von Linux setzen keine grafische High-End-Maschine voraus, sondern laufen ab einem 386er-Prozessor, der vor fast 20 Jahren in Gebrauch war. Linux ist somit von unschätzbarem Nutzen gerade in ärmeren Ländern der sog. "Dritten Welt", die nicht über modernste PC-Ausrüstungen verfügen. Zudem ist Onlinezeit<br>dert äußerst teuer. Geht es um des Abrufen reiner Infermation, geht = B. ein Teuthreuser viel äkenomischer dort äußerst teuer. Geht es um das Abrufen reiner Information, geht z.B. ein Textbrowser viel ökonomischer mit kostbarer Onlinezeit um, weil er sich sozusagen auf das Wesentliche, die Information beschränkt, anstatt bewegte Werbebanner darzustellen.

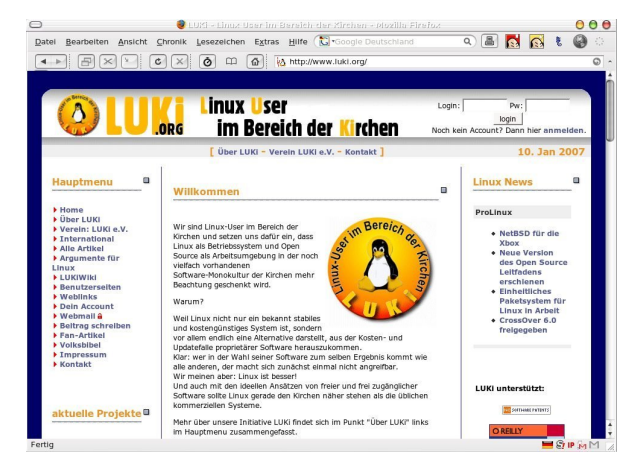

Abbildung 4: Nanu, das sieht ja aus wie MacOS... ist es aber nicht! Hier die (alte) LUKi-Webseite im Firefox-Browser unter Linux im MacOS-Look.

Systeme wie Linux helfen ärmeren Ländern, auch mit weniger aktueller technischer Ausrüstung und Hardware Anschluss an das Zeitalter der Informationsgesellschaft zu erhalten. Freie Software hilft bei der fairen Verteilung von Wissen. Gerade im kirchlichen Bereich kaufen wir "fairen" Kaffee und essen "faire" Schoko-<br>Jade Llus wiewiel mehr sellten eich kirchliche Gemein lade. Um wieviel mehr sollten sich kirchliche Gemeinschaften und Strukturen dafür einsetzen, allen Menschen aktive Teilhabe an modernen Kommunikationsformen zu sichern und der Teilung der Welt in "Wis-<br>sande" und "Hauissande" antgesen zu treten? Wir sende" und " Unwissende" entgegen zu treten? Wir meinen, der Einsatz für eine gerechte und inklusive (nicht exklusive!) Weltinformationsgesellschaft sollte gerade für die Kirchen selbstverständlich sein.

Open-Source, freie Software wie Linux tragen zur Minderung der digitalen Teilung bei. So werden z.B. durch Open-Source-Programmierer alte Versionen von Pro-

grammen, die auch auf einfachen oder veralteten Computern noch lauffähig sind, am Leben erhalten, gepflegt und weiter entwickelt. Da bei Open-Source-Software der Quelltext mitgeliefert wird, können Leute in diesen Ländern selbst Anpassungen für ihren Bedarf vornehmen und sind nicht auf das teure Ausland angewiesen. So ist es kein Wunder, wenn Länder wie Indien, Mexiko oder Venezuela, in Verwaltung und Bildung immer mehr auf Linux und freie Software setzen und das derzeit weltweit beliebteste Linux-Paket ("ubuntu") aus Südafrika<br>Isonart kommt.

Freie Software-Projekte wie Linux und andere helfen dabei, den "digital divide", den von der UNO beklagten<br>digitalen Grahan" zwischen Aum und Beich zu überwinden. "digitalen Graben", zwischen Arm und Reich zu überwinden.

# <span id="page-4-0"></span>2 Linux im Bereich der Kirchen?

Im kirchlichen Bereich gibt es eine schöne, von vielen kirchlichen Mitarbeitern selbstverständlich praktizierte Tradition: Wer gute Ideen hat und ein schönes Konzept für eine Veranstaltung entworfen hat, benutzt es selbst gerne, aber gibt es ebenso gerne weiter, weil so auch andere Kollegen etwas davon haben.

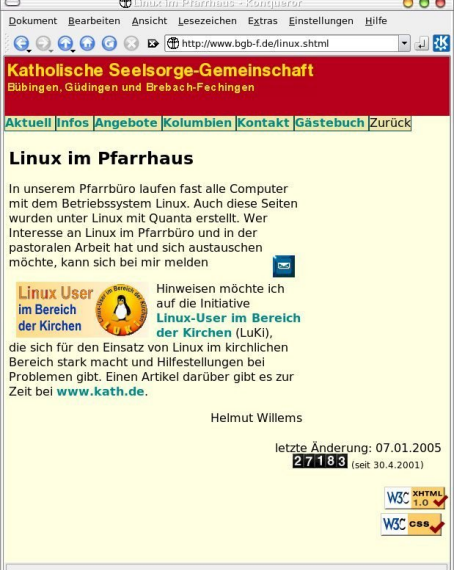

Abbildung 5: Linux im Pfarramt, Linux in der Gemeinde? – Selbstverständlicher Alltag in der Katholischen Seelsorge-Gemeinschaft Bübingen, Güdingen und Brebach-Fechingen im Saarland.

Und wenn die Anderen es für ihren Bedarf verändern, verbessern oder erweitern, dann ist das gut und in Ordnung. Vielleicht bekommt der Ideengeber die Ergebnisse der anderen dann wieder zurück und es entsteht ein Geben und Nehmen.

Im Grunde genommen funktioniert die Idee der freien Software genauso. Jemand schreibt ein schönes Programm und stellt es allen anderen zur Verfügung. Und weil er den Quelltext mitliefert, können diejenigen, die etwas vom Programmieren verstehen, sein Programm verbessern und erweitern und es wieder allen anderen zur Verfügung stellen. Damit wird das Programm zu einer Art Gemeinbesitz. Und es wird frei. Nicht so sehr frei im Sinne von "das kostet nichts", sondern vor allem frei im Sinne von<br>"niemand kann die Weiterschwielkung und Nutzung einschränken" " (z.B. durch neue Lizenzmodelle). "niemand kann die Weiterentwicklung und Nutzung einschränken"

Wir von LUKi finden, diese Ideen und dieses solidarische Handeln ist etwas für uns Christen. Wenn eine Idee, die so gut mit der Bibel und christlichen Grundüberzeugungen harmoniert, außerhalb von Kirche geboren wird, dann ist sie unsere Unterstützung wert. Damit wollen wir keine ideologischen Auseinandersetzungen über " oftmals eingeengten Blick in diesem Bereich weiten. gute" oder "böse" Software beginnen. Wir möchten einfach den<br>ftmals eingeengten Bliek in diesem Bereich weiter.

Auf der Basis des Betriebssystems Linux hat sich freie Software in den letzten Jahren rund um den Globus enorm verbreitet. Tausende

von Menschen arbeiten gemeinsam an Projekten, die allen zugute kommen. Speziell Linux ist das größte digitale Projekt weltweit geworden. Uber das Internet werden die Ergebnisse ausgetauscht, werden Probleme ¨ diskutiert und werden Hilfen gegeben. Jede/r kann als einfacher Anwender/in direkt mit den Entwicklern eines Programmes in Verbindung treten und Vorschläge für die weitere Entwicklung machen, seine Hilfe anbieten oder sich einfach helfen lassen.

Freie Software ist somit immer auch "soziale Software": sie bringt Menschen für Menschen zusammen, schafft<br>Kammunikation, Teilbaha, Austausch, Hilfa Kommunikation, Teilhabe, Austausch, Hilfe.

Auch unsere Gemeinden, Verwaltungen, Amter, Einrichtungen und Stellen, auch wir selbst können mit freier Software arbeiten. Das Office-Paket OpenOffice.org z.B. gibt es mittlerweile für die meisten gängigen Betriebssysteme, und es deckt den kompletten Bereich eines professionellen Office-Paketes ab.

Gerade jetzt, wo für alle Kirchen Finanzprobleme immer drängender werden, sollte das eine interessante Alternative

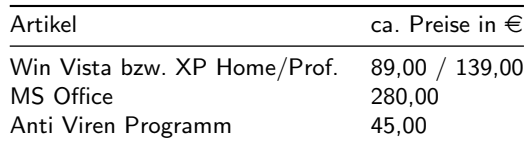

Abbildung 6: Lizenz-Kosten sind noch nie ein Argument für Windows gewesen. Zumal diese Kosten nicht einmal, sondern regelmäßig anfallen.

sein. Die bisher oft vertretene Haltung: "Nur was richtig teuer ist, ist auch richtig gut." heißen wir nicht<br>sut. Nur auf proprietäre kommerzielle Seftware zu estzen und deren Lizenzen zu bezehlen ist teuer und in gut. Nur auf proprietäre kommerzielle Software zu setzen und deren Lizenzen zu bezahlen ist teuer und in unseren Augen unnötig verschwenderischer Umgang mit Kirchenmitteln, die einen besseren Einsatz verdienen. Mancherorts hat man dies erkannt und beginnt endlich damit, freie Software zu entdecken und zu nutzen. So hat das katholische Bistum Wurzburg damit begonnen, alle Stellen auf das freie Office-Paket OpenOffice.org ¨ umzustellen. Es gibt andere gute Beispiele: auch in kirchlichen Verbänden, Einrichtungen und Gemeinden wird Linux hier und da bereits mit großem Erfolg eingesetzt.

Wir von LUKi finden: Solche Beispiele sind ein erster Schritt in die richtige Richtung. Wir möchten für all diese wichtigen Gedanken werben. Wir möchten kirchliche Einrichtungen auffordern: informiert euch über die Möglichkeiten von Linux und freier Software für eure Einrichtung – und nutzt sie!

All diese Uberlegungen waren den Mitgliedern unserer Initiative so wichtig, dass wir 2005 einen Verein, LUKi ¨ e.V., gegründet haben, der unser Anliegen nachdrücklicher in den Bereich der Kirchen tragen und vertreten soll.

# <span id="page-5-0"></span>3 Scheinbare Vorteile für Microsoft-PCs

Auch wenn es in dieser Überzeugungsmappe um Linux geht, so sollen doch erst einmal die gängigen Klischees der scheinbaren Vorteile von Windows und den passenden Windows-Programmen aufgezählt werden:

## <span id="page-5-1"></span>3.1 Kauf des Computers

Beim Kauf eines Computers im Supermarkt ist das Betriebssystem dabei und zumindest vorinstalliert. Der Rechner muss nur noch eingeschaltet und kann nach ein paar Mausklicks direkt bedient werden. Auch Anwenderprogramme wie Works, Word oder MS-Office-Programme stehen oft direkt zur Verfugung. ¨

### <span id="page-5-2"></span>3.2 Beschaffung von Druckern, Scannern und anderen Geräten

Da alle Hersteller von Peripheriegeräten direkt Gerätetreiber mitliefern, gibt es keine Probleme, wenn die Treiber erst mal installiert sind.

### <span id="page-5-3"></span>3.3 Kinderleichte Bedienung

Windows und seine Programme sind so konzipiert, dass es relativ leicht fällt Programme zu starten, Dateien zu kopieren oder zu verschieben. Das geht alles mit der Maus und Benutzer müssen keine komischen Befehle lernen.

### <span id="page-5-4"></span>3.4 Internet/Multimedia/Viren

Mit einem Mausklick ist man im Internet und kann ohne Probleme " surfen", Emails schreiben, Downloads vornehmen, Musik- oder Videodateien anhören oder sehen. Vor Viren schützt mich mein Antviren-Programm.

## <span id="page-5-5"></span>3.5 Datenaustausch

Weil so viele Leute Windows-Programme nutzen, können sich alle auch Daten zuschicken (lassen) und diese dann problemlos weiterverarbeiten.

### <span id="page-5-6"></span>3.6 Geringe Folgekosten

Viele Programme für Windows gibt es umsonst im Internet oder für kleines Geld bei Discountern. Neue Versionen von Programmen können für verhältnismäßig wenig Geld gekauft werden, so dass man immer auf dem neuesten Stand ist.

### Zusammengefasst

Diese 6 Punkte sehen auf den ersten Blick natürlich gut aus und sind zunächst einmal die stärksten Argumente für Windows.

Warum also sollte sich jemand überhaupt Gedanken über ein anderes Betriebssystem machen?

Dieser Frage wollen wir auf den folgenden Seiten nachgehen und die Punkte 1-6 einmal genau (und gelegentlich mit einem Seitenblick auf kirchliche Anforderungen) betrachten.

# <span id="page-6-0"></span>4 Was spricht für Linux?

## <span id="page-6-1"></span>4.1 Zu Punkt 1: Kauf des Computers

PCs sind heute Massenware, es gibt sie in jedem besseren Supermarkt zu kaufen. Die dort angebotenen High-Tech-Geräte leisten tatsächlich allerhand und sehen auch im Preisvergleich zunächst nicht übel aus. Stellt man zunächst die unverfängliche Frage: Wofür wird der PC eigentlich benötigt? Dann dürften im Normalfall die Antworten sein: Textverarbeitung, Kalkulation, Internet und eventuell Hobbies wie Bilderverwaltung und Fotobearbeitung.

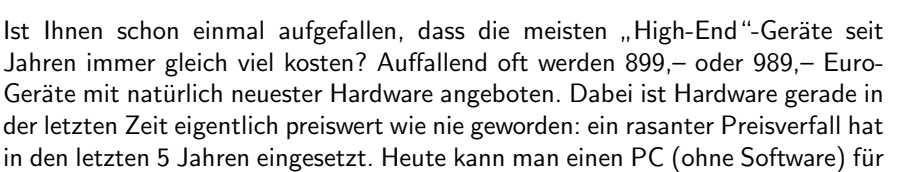

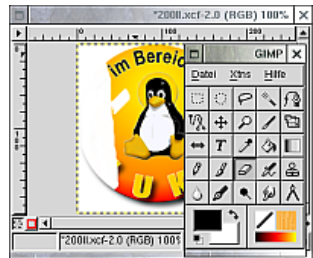

Abbildung 7: Professionelle Bildbearbeitung unter Linux

unter 300 € bekommen, der hardwareseitig in der Lage ist, sämtliche Büroaufgaben spielend zu meistern. Noch nie gab es so viel Rechenleistung für so wenig Geld! Es wird darum ganz schnell klar, dass beim "günstigen" me gab es so vier reenemeistung für so weing deid: Es wird darum ganz seinen klar, dass beim "gunstigen"<br>High-End-PC immer auch Dinge verkauft und vom Käufer bezahlt werden, die er eigentlich gar nicht benötigt.

#### <span id="page-6-2"></span>4.1.1 Beispiele

- .<br>■ Die mitgelieferte digitale Filmbearbeitung ist nutzlos für den, der gar keinen Camcorder besitzt.
- Die eingebaute DVB-T<sup>[1](#page-6-3)</sup>-Fernsehkarte kann zwar alle Programme empfangen–aber vielleicht gibt es in der Umgebung DVB-T-Ausstrahlung noch gar nicht?
- Im Komplettpaket ist eine "High-End"-Grafikkarte mit "HDMI-Anschluss" enthalten-der neue Rechner<br>Leell eher nur Torte. Tehellen und Internatesiten ergenomisch derstellen können. Außerdem weiß ich ger soll aber nur Texte, Tabellen und Internetseiten ergonomisch darstellen können. Außerdem weiß ich gar nicht, was HDMI bedeutet und ob ich den brauche.
- Das beigelegte Virenschutz-Paket hat 90-Tage-Update-Funktion. Was mache ich nach den 90 Tagen?
- Gigabit-Lan ist überdimensioniert, denn das Büro-Netz läuft mit noch ausreichenden 10- oder 100Mbit.
- Der Windows-PC hat ein eingebautes Modem, das in moderner Büroumgebung mit ISDN oder gar DSL gar nicht gebraucht wird.
- Die mitgelieferte T-Online-Software-Suite mag toll sein, aber ich bin bei einem anderen Internetanbieter.
- WLAN ist ebenfalls eingebaut, aber vielleicht gar nicht gewollt, als zu unsicher oder kompliziert eingestuft oder nicht von Nutzen.
- .<br>■ Die mitgelieferten Billig-Tastaturen eignen sich meistens für den Gelegenheitsgebrauch, aber selten für anspruchvollere Vielschreiber. Hier müssen oft noch extra solide Arbeits-Tastaturen angeschafft werden.

<span id="page-6-3"></span> $1$ DVB-T: digitales sog. "Überallfernsehen", das es so "überall" leider noch gar nicht gibt.

#### <span id="page-7-0"></span>4.1.2 Lizenz schon gelesen?

Wenn der Rechner einen Windows-Aufkleber trägt, handelt es sich nicht um ein uneingeschränkt nutzbares Produkt. Das installierte Windows gehört Ihnen noch nicht einmal, obwohl Sie dafür bezahlt haben. Sie haben vielmehr lediglich ein eingeschränktes (!) Nutzungsrecht erworben.

Außerdem ist das Betriebssystem fest an den einen PC gebunden, d.h. Sie dürfen es nicht auf andere Hardware, andere Computer übertragen.

Gerade das neue Vista-System schränkt lizenzrechtlich die Windows-Freiheit deutlich stärker ein als alle anderen Windows-Versionen zuvor. Denn im Lizenzvertrag von Vista steht beispielsweise, dass Microsoft das Recht eingeräumt wird, auf dem PC des Anwenders Programme zu löschen, die von Microsoft (!) als "nicht vertrauenswürdig" eingestuft werden! Ge-<br>tennt wird des Genze dedurch, dess der Käufer vo

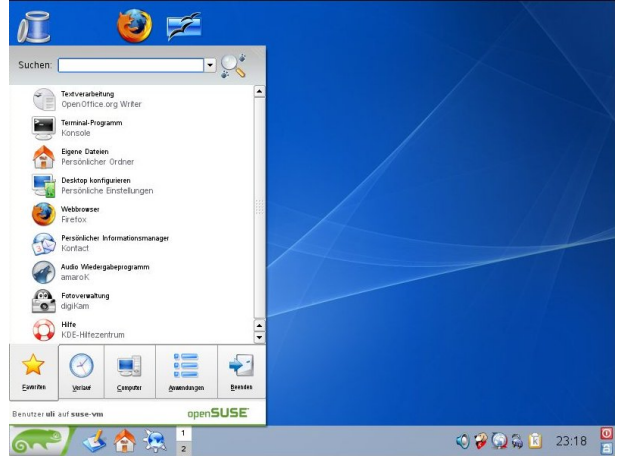

Abbildung 8: Das innovative "Start-Menu" des Suse-<br>Desktans Desktops

toppt wird das Ganze dadurch, dass der Käufer von Vista via Lizenzvereibarung ("EULA") Microsoft das<br>Racht einzäumt, auf das PC des Anwenders auszusaliseisese und zuer durch des sex. Windows Canvine Recht einräumt, auf den PC des Anwenders auszuspionieren und zwar durch das sog. "Windows Genuine<br>Adventere" System (übersetzt beißt, Cenuine Adventere": "sebter Verteil"). Dieses System ist deru de Ke Advantage"-System (übersetzt heißt "Genuine Advantage": "echter Vorteil"). Dieses System ist dazu da, Ko-<br>nien von Windows zu finden von danen Mierseeft derkt, eie seien vorsestzlich (son Boubkonien). Debei " pien von Windows zu finden, von denen Microsoft denkt, sie seien ungesetzlich (sog. Raubkopien). Dabei werden sogar oft echte Kopien für Raubkopien gehalten und die Benutzer haben entsprechend Arger mit Microsoft.<sup>[2](#page-7-1)</sup>

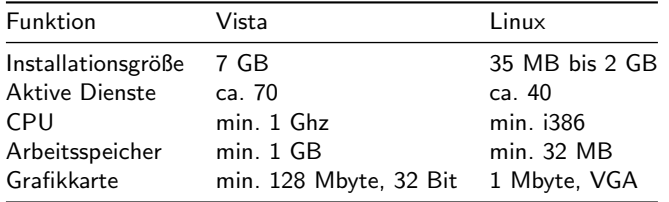

Bereits beim erstmaligen Starten Ihres neuen Windows-PC werden Sie aufgefordert, sich beim Hersteller zu registrieren, und daraufhin die Software, also Windows selbst oder z.B. MS-Office XP, zu aktivieren: Wissen Sie eigentlich, was der Unterschied zwischen beiden Verfahren ist und wozu sie dienen?

Abbildung 9: Systemanforderungen von Vista und Linux im Vergleich – Linux ist deutlich genügsamer

Nach nur wenigen Veränderungen an der Hardware (z.B. neue Grafikkarte plus neuer DVD-

Brenner) muss evtl. Ihre komplette Windows-Version erneut beim Hersteller registriert werden. Das ist lästig und es bleibt die berechtigte Frage: was passiert eigentlich dort mit Ihren Daten? Windows Vista müssen Sie sogar regelmäßig halbjährlich bei Microsoft online (re-)registrieren lassen. Wissen Sie, warum Microsoft Ihnen derart misstraut?

<span id="page-7-1"></span><sup>&</sup>lt;sup>2</sup>Interessanterweise hat Microsoft dafür die Bezeichnung "Trusted Computing" erfunden (etwa: "vertrauenswürdiges Rech-<br>"Der Grundgedenke debieter lautet freiligh anderer dem Nutzer ist nicht zu trauen, derum hrauchen wir nen"). Der Grundgedanke dahinter lautet freilich anders: dem Nutzer ist nicht zu trauen, darum brauchen wir regelmäßige Kontrollen

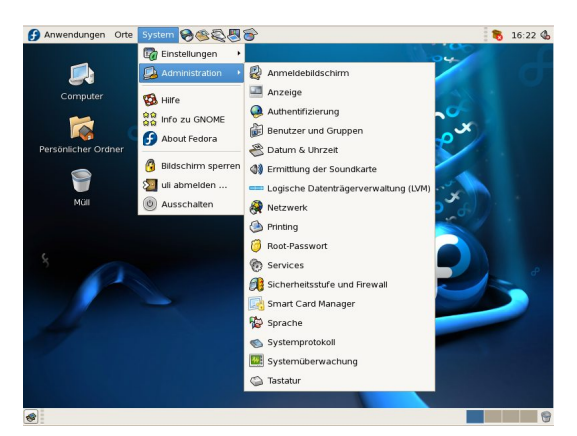

Abbildung 10: Moderne, funktionale Linux-Desktops: hier die GNOME-Desktop-Umgebung mit aufgeklapptem Systemmenu.

Gerade für PCs, die in kirchlichem Umfeld arbeiten und mit diskreten Daten umgehen müssen, sind solche Lizenzbestimmungen, die Dritten unkontrolliert Einblick in den PC gewähren, unserer Meinung indiskutabel. Wenn man dann noch weiß, dass bei der neuesten Windows-Entwicklung, dem Vista-System, der nationale Geheimdienst der USA, die National Security Agency (NSA), "mitgeholfen" hat, kann<br>man zu Basht darühen spelulismu, als es richt abance unha man zu Recht darüber spekulieren, ob es nicht ebenso unbekannte "Hintertüren" in Windows-Vista gibt, wie sie–trotz<br>enterverkander Demantie – heienielpunise seken für Window entsprechender Dementis – beispielsweise schon für Windows 95 nachgewiesen wurden.<sup>[3](#page-8-1)</sup>

Die Verwendung des Windows-Betriebssystems ist wie gesagt nur auf dem einen gekauften PC gestattet. Sie können also nicht einfach einen neuen Rechner kaufen, um auf ihm die schon vorhandene Software zu verwenden. Es muss also wieder auf ein Angebot für einen neuen Computer mit Win-

dows gewartet, oder aber extra eine (teurere) Einzelplatzlizenz von Windows erworben werden. Damit kommen aber noch keine Officepakete geschweige denn Virenprogramme oder ähnliches neu auf den PC. Diese müssen selbstverständlich extra bezahlt werden. Auch eine nicht ganz unbeträchtliche finanzielle Belastung.

Natürlich können Sie einen preisgünstigen "nackten" PC ohne Betriebssystem auch beim freundlichen Händler waturien Konnen die einen preisgunstigen "nackten" i einem Betriebssystem auch beim neunanenen Handier um der auf die "nackten" Betriebssystemfunktionen, also Hardware- und Dateiverwaltung, denn produktive Programme<br>weren nach nie Bettendteil eines Windows Pekste und müssen in der Bezel teuer dezu gekeuft werden. waren noch nie Bestandteil eines Windows-Pakets und müssen in der Regel teuer dazu gekauft werden.

#### <span id="page-8-0"></span>4.1.3 Linux ist komplett

Ganz anders Linux: abgesehen davon, dass Linux für fast alle Windows-Programme qualitativ hochwertige, freie und auch kostenlose Alternativen anbietet, existieren mittlerweile bereits etliche Firmen, die fertig vorkonfigurierte PC als Linuxsystem z.B. über das Internet zum Versand anbieten. Und wenn Sie die Internetseiten von IT-Firmen in Ihrer Umgebung ansehen, werden Sie schnell eine Firma finden, die Linuxlösungen in ihrem Portfolio hat. Wenn Sie über einen Breitbandanschluss wie DSL verfügen, dann können Sie Linux immer kostenlos komplett mit Handbuch als PDF-Datei aus dem Internet herunterladen.

Im Folgenden gehen wir aber trotzdem davon aus, sie kaufen ein Linux-Paket mit DVD und Handbüchern im Laden, weil ein solches Paket gerade für Einsteiger "handfester" ist, ein gutes Handbuch mitbringt<br>und zu Anzufan hei einer Hatline berechtigt und zu Anrufen bei einer Hotline berechtigt.

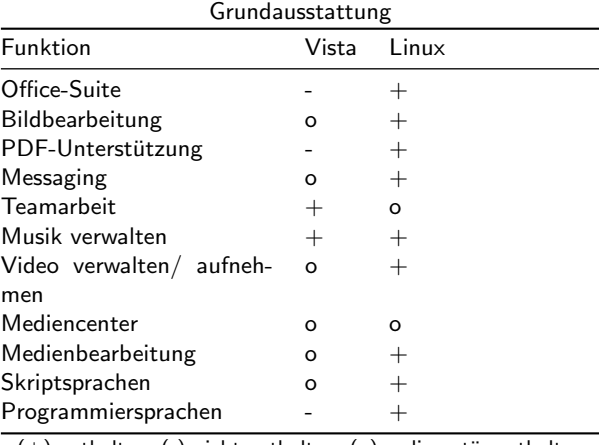

 $(+)$  enthalten,  $(-)$  nicht enthalten,  $(0)$  rudimentär enthalten

Abbildung 11: Vergleich Vista und Linux – zu Grunde gelegt sind jeweils die üblichen Kaufpackungen aus dem Elektronikmarkt

In einem "Linux-Paket" für ca. 50,- bis 80,- Euro findet man derzeit u.a. folgende Komponenten:<br>

- das Betriebssystem samt "Rettungssystem" (Live-CD o.ä.)
- Partitionierungsprogramm und Bootmanager zum Wechseln zwischen den Systemen

<span id="page-8-1"></span><sup>3</sup>Das ist keine Fiktion, sondern leider bewiesene Fakten

<http://www.heise.de/tp/r4/artikel/5/5274/1.html> und <http://www.heise.de/tp/r4/artikel/5/5261/1.html>, sowie andere Belege im Internet.

- · mehrere grafische Oberflächen (KDE, Gnome ... es gibt nicht nur optische Unterschiede)
- mehrere Officepakete (StarOffice, OpenOffice, KOffice, SoftmakerOffice)
- mehrere Internetbrowser (Firefox, Konqueror, Opera)
- Multimedia-Softwarepakete (amarok, xine u.a.)
- Datenbanken (mysql, postgres u.a.)
- mehrere Email und Chatprogramme (Thunderbird, Kmail u.a.)
- und noch viel mehr Anwendungen (ca 1.500) für alle Zwecke

All diese Software aus einem Paket darf auf allen Rechnern eines Haushalts, eines Hauses oder einer ganzen Gemeinde installiert und genutzt werden, ohne dass es zu lizenzrechtlichen Problemen kommt.

Bei unbefugter Programmnutzung von Microsoft-Produkten, spricht man von Raubkopien und in allen Lizenzen können Sie nachlesen, dass Sie sich strafbar machen. Strafen um die 5.000 Euro auch für Privatleute oder kleinere Unternehmen sind leider keine Seltenheit! Im Jahr 2006 zahlte das Bistum Limburg offenbar mehrere Hunderttausend Euro an Microsoft, weil man feststellte, dass die kirchlichen Computer "unterlizensiert" waren – sprich: es waren in den<br>kirchlichen Stellen Boubkonien im Einsetz kirchlichen Stellen Raubkopien im Einsatz.

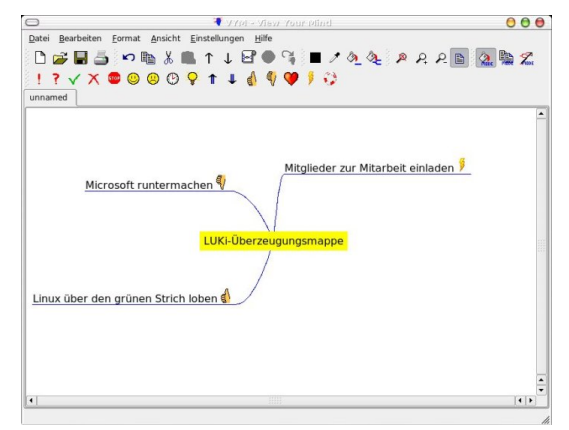

Abbildung 12: Allroundtalent Linux – natürlich hat es auch an funktionelles Mind-Mapping-Programm mit an Board (Vym).

#### <span id="page-9-0"></span>4.1.4 Ausgerechnet!

Vergleichen wir die Preise des Discounters für einen "High-End"-Windows-PC mit denen des freundlichen vergieienen wir die 17eise des Biseanners für einen "Trign End Wirte, Der Personner auf der Personner und Personners vertrauens, kommen wir zu folgender Rechnung:

Nach dieser einfachen Rechnung sind beim Einzelcomputer Einsparungen von bis zu mehreren hundert Euro möglich – und das Preisverhältnis wird bei der Anschaffung mehrerer Rechner besser!

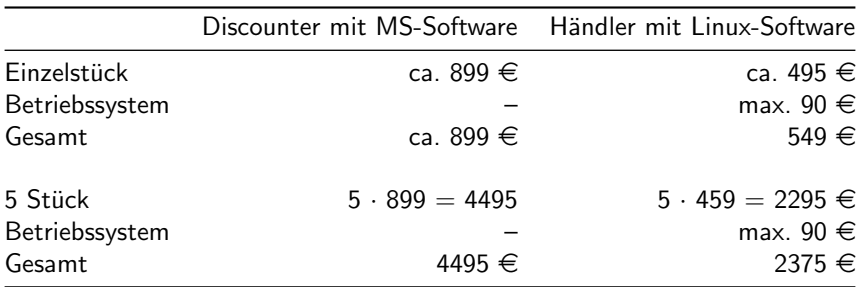

Das Beispiel oben zeigt schon einen beträchtlichen Preisunterschied! Und da jede Linuxsoftware in der Regel auf allen vorhandenen Rechnern genutzt werden kann und darf (Gemeinde- und Pfarrbüros, Schulen, Kindergarten, Pfarrer, Betreuer, Lehrer), kann das gesparte Geld fur andere, sinnvollere Dinge ausgegeben werden. ¨

Noch einmal zur Erinnerung: es ist keineswegs so, dass die Software bei einem Windows-PC "im Preis schon<br>mit drie "ist – sellstwertijndlich muss der Käufer alle Softwarendette such seller, als er eis herucht ader mit drin " ist – selbstverständlich muss der Käufer alle Softwarepakete auch zahlen, ob er sie braucht oder nicht.

# <span id="page-10-0"></span>4.2 Zu Punkt 2: Beschaffung von Druckern, Scannern und anderen Geräten

Prinzipiell ist die Beschaffung von Peripheriegeräten kein Problem unter Windows, allerdings hat es sich im Alltag gezeigt, dass es doch nicht so einfach ist, seinen neuen Drucker ans Laufen zu bekommen. Die Hersteller liefern zwar Treiber mit, da diese aber nicht immer kompatibel zu dem ein oder anderem Anwenderprogramm sind, kann es durchaus zu schwer wiegenden Problemen kommen. Wer jemals unter welcher Windows-Version auch immer eine Treiber-Installation durchgeführt hat, weiß, dass eine erfolgreiche Installation nicht immer selbstverständlich ist.

Auch ist nicht immer sicher gestellt, dass die beigelegte Treiberversion aktuell ist. Oft muss man selber im Internet recherchieren und Treiber herunterladen. Dabei heißt es doch

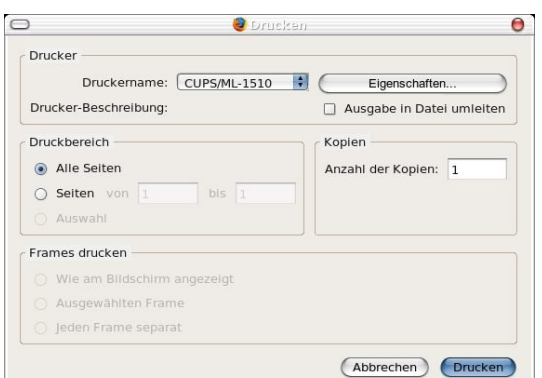

Abbildung 13: Drucken ist unter Linux kinderleicht

in der Werbung so leichthin: "Stecker rein und los geht's!" Die Umstellung auf eine neue Windows-Version<br>führt erfebrungsgennäß nicht immer in eine glücklichere Computerunkt eendern teilunise zu Teteleutfällen. Se führt erfahrungsgemäß nicht immer in eine glücklichere Computerwelt, sondern teilweise zu Totalausfällen. So wurden z.B. einige Drucker von Windows XP überhaupt nicht mehr unterstützt. Damit stand für frischgebackene XP-Nutzer eine Neuanschaffung eines Druckers ins Haus. War der alte Drucker erst ein Jahr alt, dann ist das eine teure Sache-übrigens auch für die Umwelt. Auch mit Vista wird sich dieses Spiel wiederholen. Entsprechend froh gestimmt ist die Computerbranche: sie erwartet, dass "neue Umsätze generiert" werden.<br>Umwelterkützen wie Greenwee en binnenen mehren en dese der Elektronikeekrette von werden weiten wiedert. Umweltschützer wie Greenpeace hingegen mahnen an, dass der Elektronikschrottberg unnötig weiter wächst.

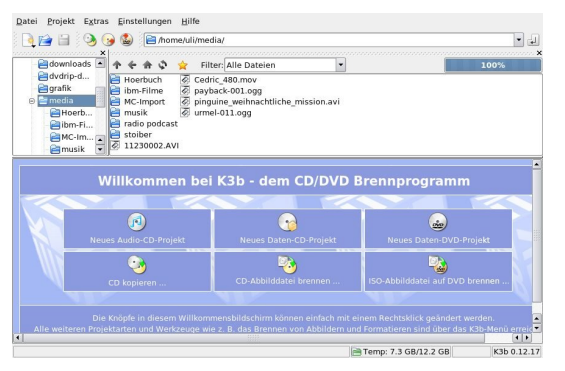

Abbildung 14: K3b ist ein mächtiges Brennprogramm für Linux und brennt einfach alles-auf DVD oder CD

Immer mehr Hersteller unterstützen zum Glück inzwischen auch Linux und kennzeichnen ihre Produkte entsprechend (suchen Sie nach einem freundlichen Pinguin).

Standardgeräte – auch ältere – werden sehr gut unterstützt. Hier bietet Linux eine hohe Investitionssicherheit. Nur exotische und ganz neue Hardware hat kaum eine Chance, wenn der Hersteller nicht gleich Linux-Treiber mitliefert. Hier muss man sich dann selber informieren, wird aber meistens im Internet fündig. Besonders die oft im Büro verwendeten Laserdrucker funktionieren meist hervorragend unter Linux, wenn sie eine Drucker-Sprache wie PCL5 oder Postscript benutzen. Aber auch Tintenstrahler oder Multifunktionsgeräte ("All-In-One") arbeiten immer besser, weil die<br>Zahl der Hartallanus ehet, die Linux amet nahman Zahl der Hersteller wächst, die Linux ernst nehmen.

### <span id="page-10-1"></span>4.3 Zu Punkt 3: Kinderleichte Bedienung

Natürlich ist Linux genau so kinderleicht zu bedienen wie Windows: Mausbedienung, Fenster, "Ziehen und Waturien ist Einax genaa so Kinderleient zu bedienen wie Windows. Maasbedienung, Fenster, "Zienen und<br>Ablegen", speichern oder löschen per Klick, also all das, was uns Computerbenutzern als Standards geläufig ist, findet sich so (oder besser) in den aktuellen Linux-Oberflächen wieder.

Windows-Versionen seit 2000, XP und nun Vista können so eingestellt werden, dass eigene Nutzerprofile vorliegen. Damit soll erreicht werden, dass Nutzer nur in ihrem eigenen Bereich ("Eigene Dateien") arbeiten<br>kännen und keinen Systemmussiff behen können und keinen Systemzugriff haben.

#### Eine sinnvolle Sache.

Allerdings können viele, gerade ältere Programme nur mit Administratorrechten überhaupt gestartet werden, so das diese Sicherheitsmechanismen nicht wirklich greifen. Gerade Vista-Anwender berichten, dass sie von permanenten Sicherheits-Hinweisen regelrecht genervt werden, so dass viele die Sicherheitseinstellungen lockern, um wieder flüssig arbeiten zu können. Damit haben natürlich Viren und sonstige Schadprogramme ein leichtes Spiel.

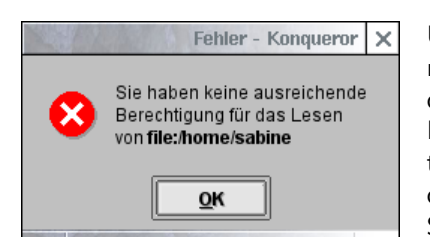

Abbildung 15: Fehlermeldung bei Zugriff auf eine nicht berechtigte Datei

Unter Linux werden grundsätzlich ein Systembetreuer (root) und ein oder mehrere normale Nutzer eingerichtet. So hat jeder sein eigenes, vor anderen geschütztes "Privat-"Verzeichnis und kann seine Daten nur den deren gesendtztes "i iwat verzeienins und kann seine Baten nur den<br>Personen zur Verfügung stellen, die er dazu berechtigt. Sämtliche Systemdateien können nur von root, also dem Administrator, verändert werden. Somit ist der PC sicherer vor beabsichtigten oder unbeabsichtigten Schäden. Unter Linux ist es für flüssiges Arbeiten nicht notwendig, mit Administrator-Rechten zu arbeiten: alles funktioniert auch im normalen Nutzermodus rund und effizient.

Da jeder Nutzer sein eigenes Verzeichnis und somit alleinige Kontrolle uber seine Daten hat, ist diese Art der Dateiverwaltung unter Windows und Linux optimal. Mit dem kleinen ¨ Unterschied, dass es unter Linux deutlich konsequenter und uberzeugender umgesetzt ist und der einzelne ¨ Nutzer so gut wie keine Möglichkeiten hat, einmal vom Administrator gesetzte Sicherheitseinstellungen zu umgehen.

# <span id="page-11-0"></span>4.4 Zu Punkt 4: Internet/Multimedia/Viren

Multimedia total gibt es auch unter Linux! Eine Unzahl freier und kostenloser Programme sorgt dafür, dass mit Linux Musik angehört, Filme geschnitten, MP3 aus dem Internet gesaugt werden können.

Einige "Erweiterungen", die im Internet zum Einsatz kommen, sind jedoch von Microsoft so programmiert, dass<br>sie in der Begel nur unter Windows und damit auch nur mit Microsoft Bregrammen funktionissen. Welchen sie in der Regel nur unter Windows und damit auch nur mit Microsoft-Programmen funktionieren. Welchen Preis hat diese–durchaus wörtlich zu nehmende–"Exklusivität"?

Da gibt es zum Beispiel sog. "ActiveX"-Elemente für dynamische Web-Seiten–exklusiv bei Microsoft im<br>Internet Evalerer Bei seleben, aktiven Inhelter "werden auf dem BC des Benutzers mehr ader minder ungefragt Internet Explorer. Bei solchen "aktiven Inhalten" werden auf dem PC des Benutzers mehr oder minder ungefragt<br>Mini Anwendungen ausgeführt. Die Windows Undete Eurlitisgen hadieren sich als diesen Technik. Nun sind Mini-Anwendungen ausgefuhrt. Die Windows-Update-Funktionen bedienen sich z.B. dieser Technik. Nun sind ¨ aktive Inhalte aber prinzipiell gefährlich, denn Sicherheitslöcher in den Programmen sind nicht ausschließen. So besteht die Gefahr, dass fremde Server auf dem eigenen Rechner beliebigen Code ausführen können und ihn damit "übernehmen". Der kluge Anwender deaktiviert also ActiveX–um dann fest zu stellen, dass er<br>hestimmte Seiten zieht mehr derstellen konn bestimmte Seiten nicht mehr darstellen kann.

Aus Versehen geklickt, und vielleicht ist der Virus schon da!

Neben dem Internet-Explorer waren die Mail-Programme Outlook und Outlook Express besonders anfällig für ausnutzbare Sicherheitslucken. Wenn die Mail automatisch ¨ als HTML im Internet Explorer angezeigt wird, auch wenn sie nur Text enthält, dann hat ein Virus freien Eintritt zum Rechner. Besonders riskant ist auch das automatische Öffnen der beliebten Worddokumente im Emailanhang. Viren, selbst einfache Makros werden dann ungehindert ausgefuhrt. Einen gewissen Schutz bieten ¨ Antiviren-Programme, allerdings benötigen Antivirenhersteller stets einige Zeit um diese Viren unschädlich zu machen. Und im Ernst: Wie aktuell sind denn Ihre eigenen Virendatenbanken? Im Regelfall endet immer noch der Satz: " Ich hatte einen Virus..." unter Windows mit: "...und habe meine Festplatte neu formatieren müssen."<br>.

home/uli/Giftschrank/Win32%2fSober.C@mm - Kor 2 2 - 0 X Dokument Bearbeiten Ansicht Gehe zu Lesezeichen Extras Einstellungen Fenster Hilfe 404638400000 E Adresse: nome/uli/Giftschrank/Win32%2fSober.C@mm  $\boxed{\blacksquare}$ **O** Giftschrank S.  $\Box$  $\Box$ Bugbear<br>Bugbear<br>Coffeto.zip H Ç DrohMails Kundendat257<br>2BaB.bat DrohMails bat e Macro Word97.Me Mmail\_8095.zip  $\circ$ d mellisss.zip  $\Box$  $\Box$  $\Box$ Win32/Hybris C@m Ġ Win32/Mydoom.A@<br>Win32/Mydoom.A@ remove-Isass.<br>exe <u>remove-smss</u> sharedfree<br>bat b) Win32/Netsky.D@r Win32/Netsky.P@n Tr Win32/Sober.C@m Win32Ganda.A **B** GNUstep **in** Calid internet-daten a **C** kde themes  $\overline{1}$ O 6 Elemente - 6 Dateien (43...B insgesamt) - Keine Ordner

Abbildung 16: Windows-Viren, die als "harmlose"<br>Mailanhäuse auf die Linussestern kannennen kännen Mailanhänge auf ein Linuxsystem kommen, können dort keinen Schaden anrichten! Hier ein Linux-Ordner mit darin abgespeicherten Sober-Viren-Mailanhängen.

Bei allen Marketing-Versprechen von Microsoft, es werde viel zur Verbesserung der Sicherheit von Windows-

Systemen getan, bleibt es dennoch eine Tatsache, das die enge Verquickung von Anwenderprogrammen mit dem System ein Einfallstor für Viren war und bleibt. Es gibt kein System, das so viele Viren "hervorgebracht" uum System ein Einhanster für Viren war und bieber. Es gibt kein System, das so viele Viren "netvorgebracht hat, wie Windows und die Anzahl der Schädlinge geht mittlerweile in die Zehntausende. Immerhin lebt eine

ganze Software-Produktion ganz gut von diesem Problem.

Trotzdem kann jeder ernsthafte Computerbenutzer ganz gut auf Viren, Trojaner oder ferngesteuerte Bot-Netze verzichten. Denn diese systembedingte Anfälligkeit kostet weltweit immense Summen und verärgert selbst geduldigste Linux-Nutzer, deren Emailpostfächer genauso wie alle anderen von Spammails überflutet werden, die von "infizierten" bzw. heimlich gekaperten Windows-Rechnern in Millionenauflage täglich ins Netz<br>sesebessen werden geschossen werden.

Hat nun Linux ein Problem mit Viren? Die Antwort ist: Nein. Unter Linux ist die Gefahr von Viren praktisch nicht gegeben. Was heißt das?

Wenn Sie als Linux-Benutzer einen Windows-Virus zugeschickt bekommen, können Sie sich entspannt zurücklehnen, denn er wird und kann keinen Schaden in Ihrem System anrichten. Der Virus kann sich auch von Ihrem System nicht unbemerkt von selbst an Ihre Emailpartner weiter verschicken: er ist quasi in fremder Umgebung eingefroren – unfähig irgendeinen Schaden anzurichten.

Wenn Sie die Zeit und das Know-How bedenken, die Sie benötigen, um wieder ein virenfreies Windows-System zu bekommen, und das Geld, das Sie in aktuelle Anti-Virensoftware stecken müssen, wird schnell deutlich, welche Vorteile ein Linux-System für Ihre Datensicherheit hat. Gerade in kirchlichem Bereich sollte auf Sicherheitsaspekte größten Wert gelegt werden.

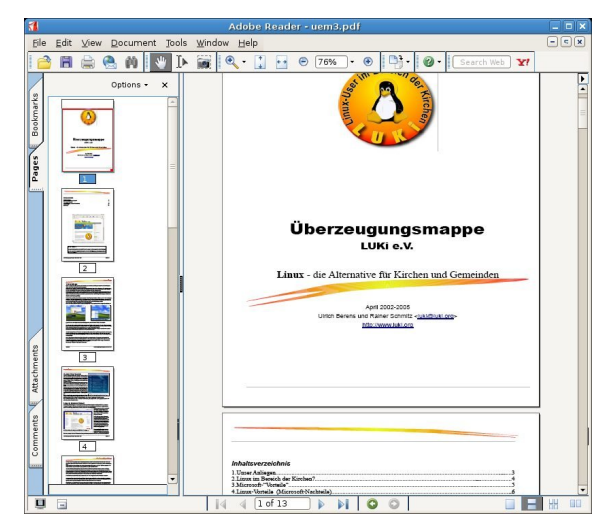

Abbildung 17: Den Adobe Reader gibt es auch für Linux, das quasi "von Haus aus" PDF-Dateien erzeugen<br>Isaac kann.

# <span id="page-12-0"></span>4.5 Zu Punkt 5: Datenaustausch

Bei der immer wieder notwendigen Aktivierung von Systemoder Officesoftware via Internet oder auch nur beim Anhören Ihrer Lieblings-CD gehen immer persönliche Daten, die Sie nicht einsehen können, online an den Hersteller. Dessen Multimedia-Programme bauen ungefragt Internetverbindungen auf und protokollieren z.T. Ihre Onlineaktivitäten oder Ihre Musikvorlieben mit.

Das neue MSOffice 2007 sammelt und schickt ungefragt Daten über Ihre Aktivitäten am PC an eine Marketingfir-ma, sobald Sie die Online-Hilfe bemühen<sup>[4](#page-12-1)</sup>. Sie können so bei Internetbesuchen gezielt an die Webseiten des Herstellers und dessen Kommerz-Partnern geleitet werden, wo Sie dann einkaufen dürfen. Ihr "persönlicher" Comwo sie dann einkauten durten. Im "personnener" com Ganze wird als "Komfort" verkauft, bedeutet aber ein großes Sicherheitsrisiko für Ihre Privatsphäre und letztlich eine Monopolisierung der Computer-Welt und des Internets.

Oft ist der Wunsch nach problemlosen Datenaustausch einer der angeführten Gründe warum Microsoft-Produkte genutzt werden. Denn der überwiegende Teil der Nutzer tippt nun mal Texte in Word oder erstellt Tabellen mit Excel.

Leider ist es so, das selbst die Microsoft-Programme nicht immer rückwärtskompatibel sind. Dies bedeutet: ein mit Office 2007 erstelltes Dokument kann nicht mehr im immer noch weit verbreiteten Word 2000 dargestellt werden, wenn kein spezieller Importfilter installiert wurde (Office 2000 wird allerdings nicht mehr von Microsoft gepflegt, ist aber im kirchlichen Bereich noch weit verbreitet). Dies ist natürlich sehr ärgerlich, unbefriedigend und vor allem: kostenintensiv. Denn Sie müssen im Grunde stets eine aktuelle Office-Version von Microsoft benutzen, um die Dokumente ihrer Emailpartner zu lesen. Eine aktuelle Office-Version schlägt aber leicht mit Hunderten von Euro pro Arbeitsplatz zu Buche.

<span id="page-12-2"></span><span id="page-12-1"></span><sup>4</sup>Das berichtete unter anderem Heise: <http://www.heise.de/newsticker/meldung/85742>

<sup>5</sup>So finden sich im Windows-Startmenu z.B. von frisch ausgelieferten Fujitsu-Siemens-PCs Links auf Webseiten von Versicherungen und anderen Dienstleistern, die sich eine solche "Anzeigenschaltung" sicher einiges kosten lassen.<br>.

Die meisten Office-Programme unter Linux verwenden offene Formate bzw. sind rückwärtskompatibel und besitzen Filter um Microsoft-Dateien zu öffnen.

Es kommt nicht von ungefähr, dass die EU-Kommission die Einführung von offenen Dateiformaten<sup>[6](#page-13-2)</sup> für die Mitgliedstaaten forciert und nicht auf das Office-Format von Microsoft setzt. Auch der EU geht es hierbei um Unabhängigkeit, bzw. darum, nicht von den Anwendungen nur eines Herstellers abhängig zu sein.

# <span id="page-13-0"></span>4.6 Zu Punkt 6: Geringe Folgekosten

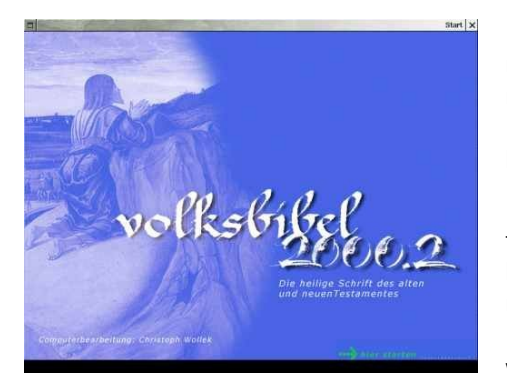

Abbildung 18: Volksbibel: Konkordanz und Bibel-Recherche

Es gibt immer wieder nette, kleine Programme für Windows, die man kostenlos oder für 10 bis 20,- Euro bekommt und die einem das Leben im Alltag erleichtern, z.B. Visitenkartendruckerei, MP3- oder CD-Spieler, Adressbücher, DSL-Beschleuniger und vieles mehr.

In der Regel gibt es solche Helferlein für Linux schon auf dem System – oder eben auch im Internet. Sollte es einmal keine vergleichbare Anwendung geben, so können sogar Windows-Anwendungen mit dem Programm "Wine" in Linux ausgeführt werden. Zur Not<br>Jean seger ein komplettes Windows System unter Linux gestertet kann sogar ein komplettes Windows-System unter Linux gestartet werden.

Außerdem hat Linux die Fähigkeit, den Start mehrerer Betriebssysteme auf einem Rechner zu verwalten. Das bedeutet, dass sowohl

Windows als auch Linux nebeneinander installiert werden und der Nutzer beim Start des Rechners ein Betriebssystem zum Starten auswählen kann. Linux ist also äußerst flexibel und keineswegs exklusiv.

Was "kostengünstige" Updates von Microsoft-Produkten angeht, so wird der Lizenz-Dschungel à la Microsoft<br>immer unijherschauberer, water Viete - P. bringt isde Viete Version (Hame, Basis, Brefessional, Ultimate, ) immer unüberschaubarer – unter Vista z.B. bringt jede Vista-Version (Home, Basic, Professional, Ultimate ...) natürlich eine eigene von den anderen unterschiedliche Lizenz mit. Da heißt es: Augen auf beim Kauf! Oft setzt da das neue Lizenzverfahren nämliche eine ganz bestimmte Vorgängerversion voraus. Somit ist man gezwungen immer das aktuellste Update vorzunehmen, wenn man nicht irgendwann einen kompletten Neukauf "riskieren"<br>...:11 will.

Diese Updates kosten dann aber auf jeden Fall mehr als ein neues, komplettes Linuxpaket mit Handbüchern und Datenträgern aus dem Ladenregal.

# <span id="page-13-1"></span>4.7 Fazit

- 1. Ein den Bedürfnissen angepasster Computer mit einem Linux-Betriebssystem ist in jedem Fall günstiger als ein Sonderangebot eines Discounters mit Windows.
- 2. Alle wichtigen Hardware-Komponenten werden auch von Linux unterstützt. Notwendige Software ist in den meisten Fällen schon dabei.
- 3. Ein sicheres Datenhandling rechtfertigt die Einarbeitungszeit in die Bedienung eines Linux-Systems.
- 4. Viren haben keine Chance: gefährliche Programme werden gar nicht ausgeführt.
- 5. Der Datenaustausch zwischen Windows funktioniert. Gibt es Einschränkungen, so sind diese auch nicht schwerwiegender als bei unterschiedlichen MS-Office-Versionen unter Windows.
- 6. Helfende Programme gibt es wie Sand am Meer, und die Möglichkeit, auf Windows in der einen oder anderen Form zuzugreifen, besteht nach wie vor.

<span id="page-13-2"></span> $6$ Offene Dateiformate sind Formate, die nicht an eine bestimmte Anwendung gebunden sind, s. Wikipedia zu diesem Thema: [http://de.wikipedia.org/wiki/OpenDocument#Empfehlung](http://de.wikipedia.org/wiki/OpenDocument#Empfehlung_der_EU-Kommission) der EU-Kommission

# <span id="page-14-0"></span>5 Scientology, Kartelle und milliardenschwere Urteile

![](_page_14_Picture_2.jpeg)

Abbildung 19: Gnucash: eine komplette Finanzsuite – geeignet für kleine Unternehmen und Privatleute

In Windows sind Teile der Software durch eine Firma programmiert worden, welche in die Scientology-Dachorganisation eingebunden ist. Soweit bekannt, handelt es sich dabei um ein Programm zur Defragmentierung. Schon bei der Einfuhrung von Windows ¨ 2000 sorgte diese Tatsache für Unruhe in den Kirchen, ist heute quasi ein alter Hut und leider kein ernsthaftes Thema mehr.

Für mehr Unruhe sollte eigentlich die Tatsache sorgen, dass sich Microsoft fortlaufend schwerer Verstöße, vor allem kartellrechtlicher Art, schuldig macht. Die Firma, deren Betriebssystem weltweit auf den meisten PC installiert ist, ist sowohl in den Vereinigten Staaten als auch im EU-Raum zu milliardenschweren Strafen rechtskräftig verurteilt worden. Die EU-Kommission liefert sich seit Jahren einen erbitterten Streit mit dem Softwarehersteller. Im Kern steht die Frage, wie das Betriebssystem Windows für Rechner

mit Anwendungen anderer Hersteller überhaupt dialogfähig und kompatibel gemacht werden kann. Microsoft soll dazu ausreichend Informationen zur Verfügung stellen und Schnittstellen offen legen – und verweigert dies bis dato hartnäckig. Die EU verhängte darum 2004 ein Rekordbußgeld von fast 500 Millionen Euro gegen Microsoft.

Dieser Streit ist derzeit immer noch nicht endgultig ausgetragen. Dazu kommen jedes Jahr weitere, ebenso ¨ hohe Strafen, z.B. wegen Patentverletzungen (!).

All diese Schlaglichter vermögen nur die Spitze eines Eisberges zu zeigen. Microsoft hat viel Vertrauen verspielt, setzt Marktmacht ungehemmt zum eigenen Vorteil ein und kalkuliert offenbar auch (Geld-)Strafen mit ein.

Sollte dieses Verhalten nicht auch bei Softwareanschaffungen ein Kriterium sein, das die Kirchen stärker in den Blick nehmen müssten, weil sie sich selbst moralisch stärker in die Pflicht genommen wissen als z.B. ein x-beliebiger Industriebetrieb?

# <span id="page-14-1"></span>6 Ihr eigenes Linux

Wenn Sie neugierig geworden sind und "Geschmack" an Linux bekommen haben, sollten Sie es sich einfach<br>sinmel ensebeusel einmal anschauen!

# <span id="page-14-2"></span>6.1 Wie das geht?

Falls Sie auf Ihrer Festplatte vier bis sechs Gigabyte Platz haben, so können Sie dort ohne Probleme ein aktuelles Linux-Paket installieren. Linux nimmt Ihnen die Arbeit ab, Ihr System dafür fit zu machen: Einteilen der Festplatte, Installation – all das erledigt sich bei mit ein paar Mausklicks, und in Zukunft können Sie vorerst (bis Sie ganz überzeugt sind) Linux oder Windows starten  $;-$ )

# <span id="page-14-3"></span>6.2 Welches Linux?

Wenn Sie (noch?) Windows-Nutzer sind und über eine DSL-Anbindung ins Internet verfügen, können Sie einen Linux-Desktop einfach übers Internet testen. Dazu besuchen Sie die Webseite der "Opensource-Region emen Emax Besktop emaen abers mientet testen. Baza besaenen sie die Webseite der "Opensource region<br>Stutgart": [http://opensource.region-stuttgart.de/start](http://opensource.region-stuttgart.de/start_linux_demo.php)\_linux\_demo.php Dort laden Sie sich eine

kleine \*.exe-Datei herunter. Wenn Sie diese Datei starten, verbinden Sie sich online mit einem Linux-Desktop, den Sie nach Lust und Laune via Internet testen können.

Ist Ihnen das zu wenig oder zu träge, empfehlen wir, sich ein Linuxsystem doch mal näher anzuschauen. So wie Menschen verschieden sind, gibt es auch eine Menge Linux-Distributionen. Manche meckern daruber, aber ¨ wir finden, dass jeder so seine ihm entsprechende Programmsammlung benutzen kann.

Die persönlichen Vorlieben sind sicher unterschiedlich. Trotzdem sprechen wir für Neulinge die Empfehlung aus, es einmal mit Ubuntu (<www.ubuntuusers.de>), mit Suse-Linux (<www.suse.de>) oder einem Mandriva-Linux (<www.mandrivalinux.com/de>) zu versuchen, weil hier die Installation einfach ist und darum bestimmt jedem gelingt, der auch schon mal Windows installiert hat.

Außerdem gibt es von allen drei Distributionen jeweils sog. Live-CDs. Mit einer Live-CD wird ein komplettes und vollkommen benutzbares Linuxsystem von DVD oder CD gestartet. Damit können Sie Linux gefahrlos auf Ihrem "persön-<br>lieben" PC auf Harr und Nieren testen, dann Ibr PC wird lichen" PC auf Herz und Nieren testen, denn Ihr PC wird nicht angetastet oder verändert- und sich darüber freuen, dass das meiste sofort und ohne längere Installation von Treibern funktioniert!

**Willkommen** k De vor

Abbildung 20: Installationschritte ganz einfach: Assistenten helfen benutzerfreundlich durch die Grundkonfiguration des neuen Linux-Systems, hier Fedora-Linux.

Von den drei genannten Linux-Varianten gibt es jeweils auch eine aktive Nutzergemeinde im Internet, wo man schnell und

# problemlos Hilfe bei evtl. auftretenden Problemen bekommen kann.

# <span id="page-15-0"></span>6.3 Woher nehmen?

Wenn Sie einen DSL-Zugang und einen CD-Brenner haben, sind Sie fein raus: Sie bekommen Ihr Linux aus dem Internet kostenlos. Eine gute Methode ist, in eine Internetsuchmaschine, also z.B. <http://www.google.de>, die Stichworte: Linux ISO download einzugeben. So finden Sie CD-Abbilder von Linux-Versionen, die sich dann einfach auf CD brennen lassen.

Auch manche PC-Zeitschriften haben in Ihren CD-Beilagen oft ein aktuelles Linux mit dabei, das kostet wenig Geld und meistens gibt's im Heft noch eine Anleitung, wie das System optimal konfiguriert wird.

# <span id="page-15-1"></span>6.4 Quellen

Vielleicht sind Sie am Ende unserer Argumentation immer noch skeptisch – und darum wollen wir ein paar Referenzen auflisten, damit Sie sich online selbst ein Bild von Linux machen können.

- **•** Bundesministerium für Wirtschaft <http://oss-broschuere.berlios.de/broschuere/broschuere-de.html>
- Freie Software und Bildung e.V. <http://fsub.schule.de>
- **Landesbeauftragte für Datenschutz Mecklenburg-Vorpommern** <http://www.lfd.m-v.de>
- Diverse Heise Berichte <www.heise.de>, Stichworte: Microsoft und Linux
- Uni Wuppertal <http://www.hrz.uni-wuppertal.de/infos/hrz-info/hrz-info-200201/node17.html>
- Ubuntu-Linux <http://www.ubuntuusers.de>
- Mandriva-Linux <http://www.mandriva.de>
- Suse-Linux <http://www.novell.com/de-de/linux/>
- Opensource-Region Stuttgart: Linux übers Internet testen [http://opensource.region-stuttgart.de/start](http://opensource.region-stuttgart.de/start_linux_demo.php) linux demo.php

# <span id="page-17-0"></span>7 GNU Free Document License

(Disclaimer)

copyleft 2007 · Linux User im Bereich der Kirchen · [www.luki.org](http://www.luki.org)

Dieses Dokument unterliegt der GFDL <http://www.gnu.org/copyleft/fdl.html>

Diese Lizenz ist eine Art "copyleft", das heißt dass abgeleitete Arbeiten des Dokumentes selbst wieder im<br>Gleichen Sinne frei sein müssen. Es ergänzt die CNU Ceneral Dublie Lisense, die eine Cenulaft Lizenz für freie gleichen Sinne frei sein müssen. Es ergänzt die GNU General Public License, die eine Copyleft-Lizenz für freie Software darstellt. Informieren Sie sich über die Inhalte dieser Lizenzen im Internet, bevor Sie dieses Dokument oder Teile daraus für eigene Zwecke benutzen. Vielen Dank.

Für die in diesem Text genannten geschützten Markennamen liegen die Rechte bei den jeweiligen Eigentümern. Alle Angaben in diesem Dokument wurden nach bestem Wissen gemacht, erheben aber keinen Anspruch auf Fehlerfreiheit und/oder Vollständigkeit.

Weitergeben erwünscht! Konstruktive Kritik, Ergänzungen und Hinweise willkommen!